УДК 007.51, 535.241 Станчик В. В., Бручковский И. И., Литвинович Г. С., Гуляева С. И.

## **АВТОМАТИЗАЦИЯ КАЛИБРОВКИ ФОТОМЕТРИЧЕСКОЙ СФЕРЫ ПО СПЭЯ**

Научно-исследовательское учреждение «Институт прикладных физических проблем имени А.Н. Севченко» Белорусского государственного университета, – Минск, Беларусь

Автоматизация процессов имеет важное значение с точки зрения снижения затрат рабочего времени и устранения риска возникновения ошибок оператора из-за проведения достаточно большого количества измерений и расчётов. В работе описана реализация автоматизации процесса калибровки фотометрической сферы позволяющая снизить затраты времени по сбору данных в 5 раз, а время, затраченное на обработку данных в 192 раза.

Для корректного проведения калибровки фотометрической сферы по СПЭЯ существует соответствующая методика. На основе методики было разработано специальное программное обеспечение (СПО) «КАМЕЯ» позволяющее реализовать автоматизацию компарирования сигнала фотометрической сферы. В данном докладе будет описано как происходит процесс автоматической калибровки на примере фотометрической сферы ДИ-12, рабочего эталона ДИ-1 и пальчиковых ламп линейчатого спектра Oriel (Hg, Ar) и показаны результаты калибровки.

В состав оборудования данного комплекса входит (рисунок 1):

- 1) Фотометрическая сфера ДИ-12 (в данном случае калибруемая сфера)
- 2) Протяженный источник излучения сплошного спектра с известным распределением СПЭЯ (сфера ДИ-1 (рабочий эталон)).
- 3) Лампы линейчатого спектра (Hg, Ar).
- 4) Компаратор (SOLAR M150) с двумя установленными детекторами:
	- a) охлаждаемая ПЗС-матрица (Hamamatsu S7031-1006S (размер пикселя 24 мкм, количество пикселей  $1024 \times 58$ , разрядность 16 бит) для диапазона 400 – 1050 нм;
	- b) охлаждаемая ПЗС-матрица Hamamatsu G9208-256, (размер пикселя 50×250 мкм, 256 пикселей, разрядность 16 бит) для диапазона 1000 – 2500 нм.
- 5) Оптическая поворотная платформа Standa 8MR 190-90-59.
- 6) Четыре блока питания CPX400DP с возможностью управления по сети ethernet.
- 7) Коммутатор.
- 8) Персональный компьютер и установленное на нём СПО «КАМЕЯ».

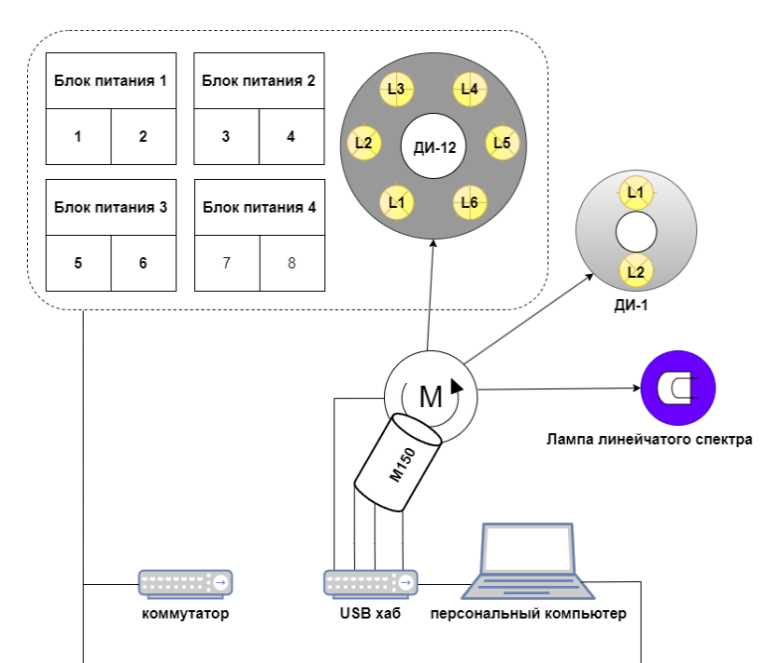

Рисунок 1 – Общая схема установки для автоматизации калибровки сферы ДИ-12 по СПЭЯ

## *Секция 3. Прикладные проблемы радиофизики*

Работа СПО выполняется согласно логической схеме (рисунок 3). При старте программы происходит инициализация переменных из текстового файла в формате JSON. После чего запускается процесс вывода ламп фотометрической сферы ДИ-12 на рабочий режим согласно конфигурационному файлу в JSON формате. Далее происходит сбор спектральных данных и темноного сигнала для каждой центральной длины волны для каждого источника (ДИ-1, ДИ-12, лампы линейчатого спектра) с оптимальной выдержкой. Полезный и темновой сигнал регистрируется 10 раз для каждой длины волны. Затем выключается одна лампа и вышеописанная процедура повторяется до тех пор, пока все шесть ламп ДИ-12 не будут выключены.

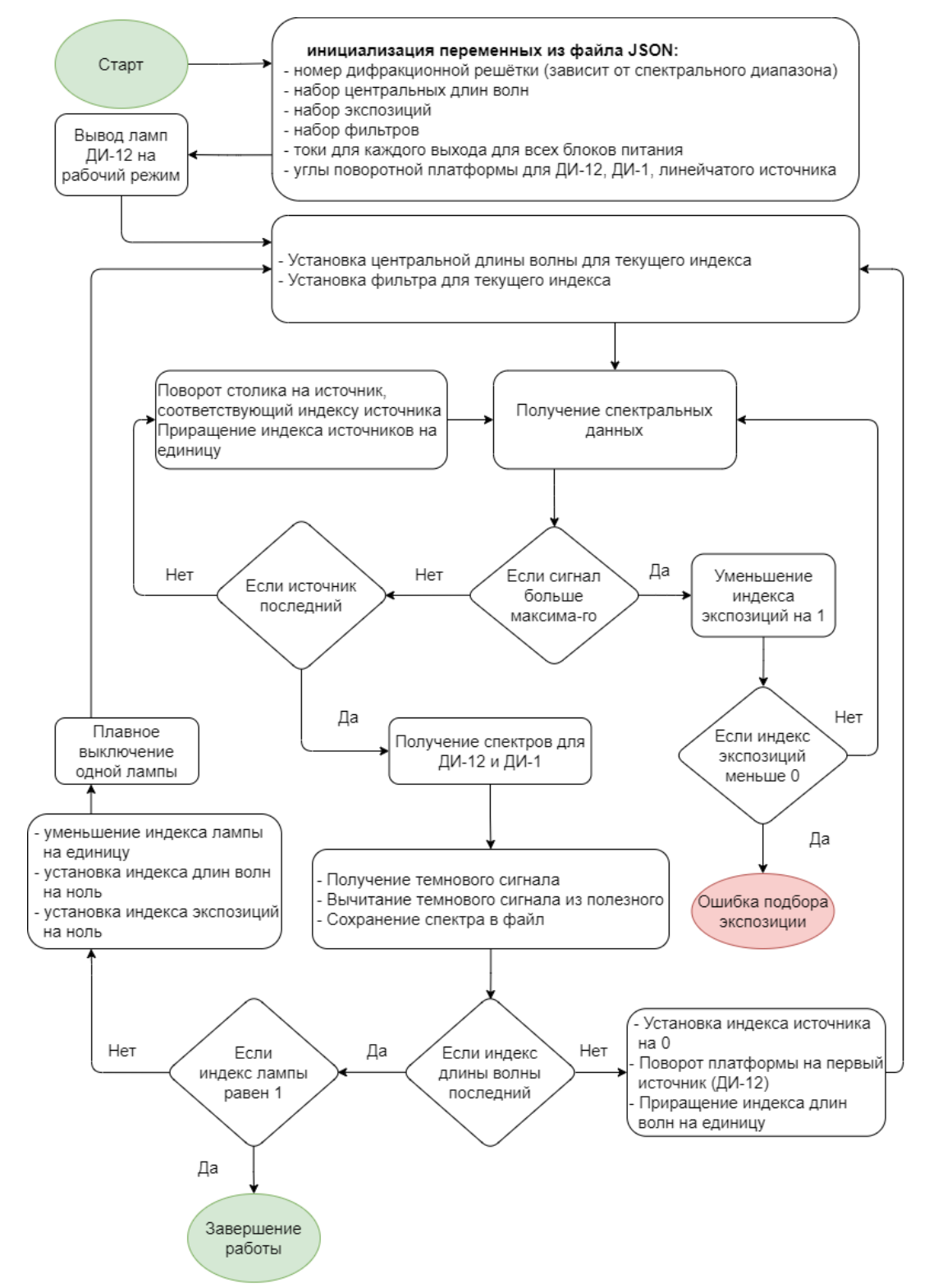

Рисунок 2 – Общая логическая схема работы СПО «КАМЕЯ»

После сбора спектральных данных выполняется:

- 1) калибровка приёмника по длинам волн на основании данных, собранных для лампы линейчатого спектра.
- 2) расчёт среднего значения полезного сигнала для каждого канала приёмника и его среднеквадратичное отклонение.
- 3) расчёт среднего значения темнового сигнала для каждого канала приёмника и его среднеквадратичное отклонение.
- 4) расчёт чистого сигнала ДИ-12 (из среднего значения полезного сигнала вычитается средний темновой сигнал).
- 5) находится соотношение яркости рабочего эталона и ДИ-12.
- 6) строится график (рисунок 2), при помощи которого можно убедиться в монотонности полученных зависимостей.
- 7) расчёт расширенной относительной неопределённости для оценки точности измерений.

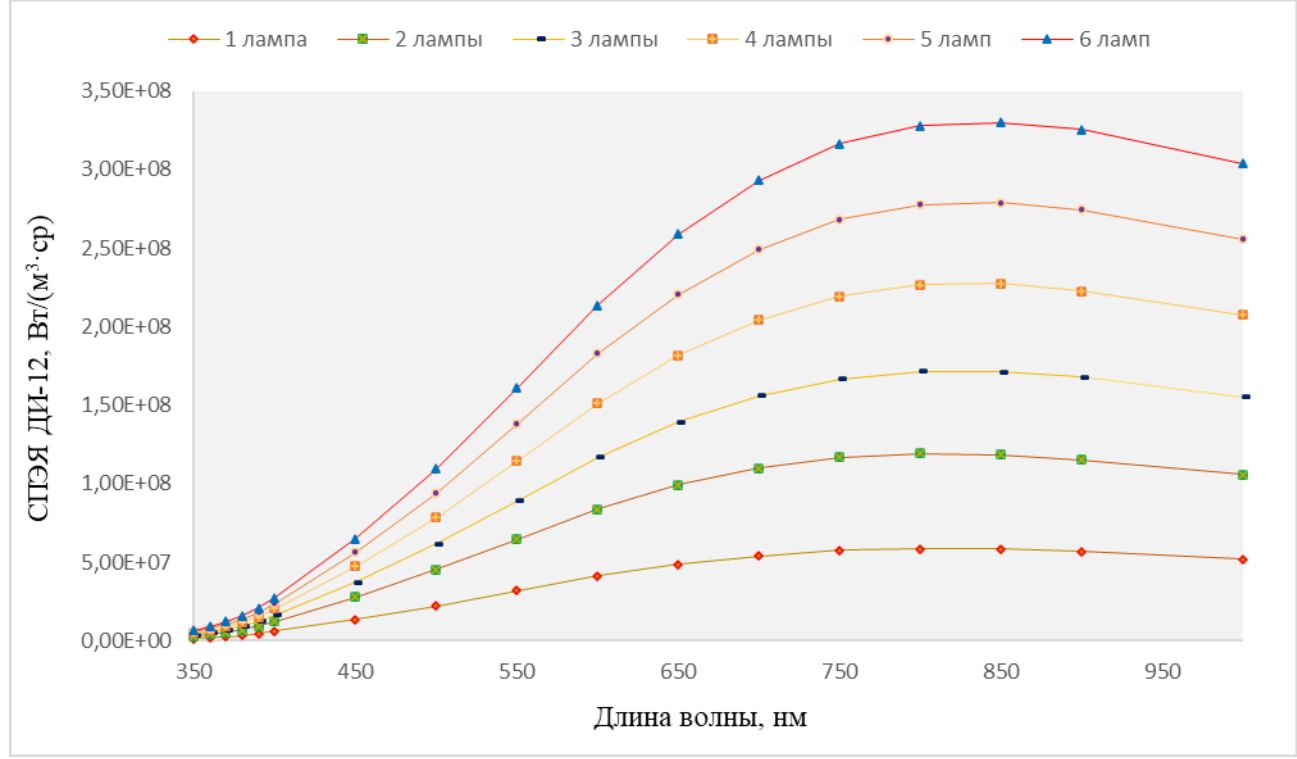

Рисунок 2 – Графики СПЭЯ для шести вариантов включенных ламп ДИ-12

## **Заключение**

В работе представлен эффективный способ экономии невозобновляемого ресурса времени за счёт делегирования задач по сбору и обработке данных самодействующей системе на примере автоматизации калибровки фотометрической сферы по СПЭЯ. Временные затраты на сбор данных уменьшены в 5,3 раз (с 3 рабочих дней до 4,5 часов), а на обработку данных в 192 раза (с 2 рабочих дней до 5 минут). Так же был устранён риск возникновения ошибок оператора во время сбора и обработки данных. Суммарная экономия времени составила 35,42 часа. Суммарная средняя общая относительная неопределённость расчёта СПЭЯ составила не более 3,68%.

## Список литературы

1. А.Н Зайдель, В.К. Прокофьев, С.М. Райский, В.А, Славный, Е.Я. Шрейдер Таблицы спектральных линий // Издательство «Наука». – 1969. – С. 506-508

2. NIST National Institute of Standards and Technology – URL: https://physics.nist.gov/PhysRefData/ASD/lines\_form.html